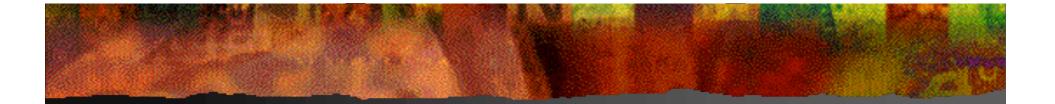

### EpicsOra and I/O hardware

### Judith Rock, Anatoli Khvorostianov

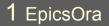

December 2004

## **EpicsOra**

Tool for building EPICS databases
Oracle 9i database
Oracle Web Forms UI
Plans to link with hardware data

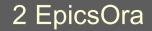

December 2004

# Project

10100 100 r (Epicatora PC 2.3) SRX **PEPICS RELEASE** Cloice abject \* TEMPLATES Project: SMES P PROJECTS EE OPC Nume EMES Be-Bilana Description streaf at TIP PSO Default Spice Epural23 13 10-D3 -BRM Spannung Default IOC MEDICES 00-92 Komp H47a G+E Date created 05-09-04 15 55 59 Magnet Texthalle Created by Gents X Oralina 15503.5 Parameters # Set Dechary PROTOTIPES Set parameter values tamp yed Name Value an highlan TSM. ai 4-20 AnaVahe - an 4-20 dig Valve dia mbhiDirect mbhaDirect -Con temp trapRTD. anna anna \* INSTANCES TSMCAN45 TSMCAN45 langin TSMCAN45 mbbiD

3 EpicsOra

December 2004

### Prototype

### 

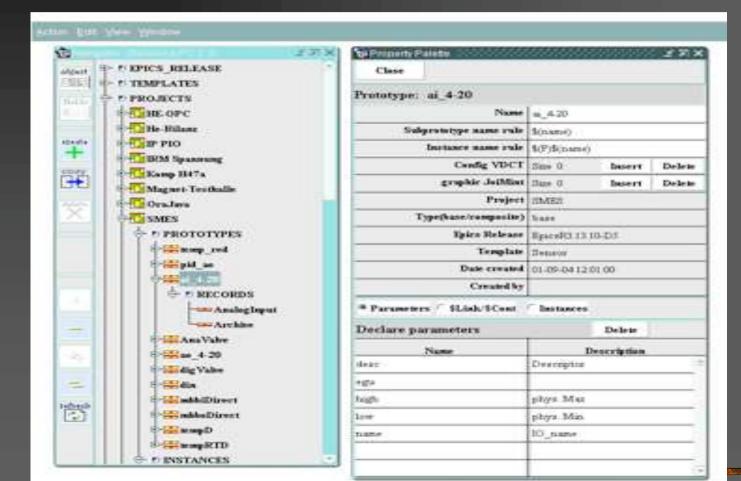

4 EpicsOra

December 2004

# **Prototype Records**

| Ningator (Estrante PC)                                                                                           | STATISTICS IN CONTRACTOR                                                                                                    |                                                     |      | 1                |  |  |  |
|----------------------------------------------------------------------------------------------------|----------------------------------------------------------------------------------------------------|-----------------------------------------------------|------|------------------|--|--|--|
| ident PROJECTS                                                                                                   | 0                                                                                                    | haise                                               | Land | Date 1 Cont Date |  |  |  |
| THE OPC                                                                                                    | Dee                                                                                                    | Prototype moord: Analogisput(ai) top level: ai_4.20 |      |                  |  |  |  |
| nells                                                                                                    |                                                                                                    |                                                     |      |                  |  |  |  |
| E PIO                                                                                                    |                                                                                                    | defi                                                | autt |                  |  |  |  |
| nonta - Kenny Sta7                                                                                               |                                                                                                    |                                                     |      |                  |  |  |  |
| + Magnes Te                                                                                                    | and a start of the start of the |                                                     |      |                  |  |  |  |
| and the second second second second second second second second second second second second second second second | DES                                                                                                    |                                                     | 10   | \$(desc)         |  |  |  |
| Constant                                                                                                    | ASC                                                                                                    | 1                                                   |      |                  |  |  |  |
| * PROTO                                                                                                    | SCA SCA                                                                                                    | VN al 43                                            | . 00 | 1 second         |  |  |  |
| ×                                                                                                    | PINI PINI                                                                                                    | 1.2                                                 |      | NO               |  |  |  |
| e-margaid.                                                                                                    |                                                                                                    | IS                                                  |      | 0                |  |  |  |
|                                                                                                    |                                                                                                    | (T)                                                 |      | 0                |  |  |  |
|                                                                                                    | ECORDS TSE                                                                                                    | 1.                                                  |      |                  |  |  |  |
|                                                                                                    | -Arthur DTY                                                                                                    | P al_4-2                                            |      | CANopen          |  |  |  |
|                                                                                                    | Date:                                                                                                    | v                                                   |      | 1                |  |  |  |
|                                                                                                    |                                                                                                    | 5                                                   |      |                  |  |  |  |
|                                                                                                    |                                                                                                    | cr                                                  |      | NO               |  |  |  |
|                                                                                                    | DIS                                                                                                    | s.                                                  |      | NO_ALARM         |  |  |  |
|                                                                                                    | P.84                                                                                                    | 0                                                   |      | LOW              |  |  |  |
|                                                                                                    | UDE                                                                                                    |                                                     |      | 1                |  |  |  |
|                                                                                                    | EI N                                                                                                    | os:                                                 |      |                  |  |  |  |
|                                                                                                    |                                                                                                    |                                                     |      | 0                |  |  |  |
| 1 1 1 1 1 1 1                                                                                                    | Street for the second second                                                                                                    |                                                     |      |                  |  |  |  |
| Trat                                                                                                    | ACCORDENCES IN THE REAL PROPERTY AND A DESCRIPTION OF A DESCRIPTION OF A D | C ai 4.7                                            | 10   | 2                |  |  |  |
| - F & F &                                                                                                    | LING                                                                                                    | R al 4-2                                            | 10   | LINEAR           |  |  |  |
|                                                                                                    | EGU                                                                                                    | 15 ali 4.2                                          | 10   | Schigto          |  |  |  |
|                                                                                                    | EGU                                                                                                    | H. al 4.2                                           | 10   | Silowi           |  |  |  |
|                                                                                                    | EGU                                                                                                    | 1 al 4.2                                            | -    | Stegui           |  |  |  |

5 EpicsOra

December 2004

### **Instantiated Records**

|       | 2.7                        | N 90-1             | ance Selids | 1234266666666666666666666666666666666666 |  |  |  |
|-------|----------------------------|--------------------|-------------|------------------------------------------|--|--|--|
|       | TSMSP2R22                  | Close              |             |                                          |  |  |  |
| 311   | TSMSTC2V13                 |                    |             |                                          |  |  |  |
| -     | TSMSTC2V14                 | Instanc            | ce record:  | TSMS09R17_ui(a)                          |  |  |  |
| 31    | TSMSTC2V16                 |                    | ilefault    |                                          |  |  |  |
| 16    | TSMSTC2V31                 |                    | al_4.29     | \$(desc)                                 |  |  |  |
| 3     | TSMSTC2V92                 |                    | ai_4-29     | SZF () Spannungsakfall                   |  |  |  |
|       | TSMSTC2V23                 | nb                 | d instance  |                                          |  |  |  |
|       | TSMSTP3V24                 | DESC               | ai 4-20     | SZF (-) Spannungsabfal                   |  |  |  |
|       | TSMSTP9R17                 | ASG                |             |                                          |  |  |  |
| 2     | TSMSTP9RIE                 | SCAN               | ai 4.20     | 1 second                                 |  |  |  |
| -01   | TSMSR9R17                  | PINI               |             | NO                                       |  |  |  |
|       | TISNEST OU IT IN           | PHAS               |             | 0                                        |  |  |  |
|       | TSMSU9R17_al_h             | EVNT               |             | 0                                        |  |  |  |
|       | TSMST9RIE                  | TSEL               |             |                                          |  |  |  |
|       | TSMTeiggerung<br>TSMVA2VL3 | DTYP               | ai 4.20     | CANopeo                                  |  |  |  |
| -1011 | TSMVD2R16                  | DISV               |             | 1                                        |  |  |  |
|       | TSMVD2R19                  | SDIS               |             |                                          |  |  |  |
|       | TSMVT9R17                  | ACKT               | -           | NO                                       |  |  |  |
| -010  | TSMVF9R1#                  | DISS               |             | NO ALARM                                 |  |  |  |
|       | TSMVL2V12                  | PRIO               |             | LOW                                      |  |  |  |
| 5     | TSMWatchdeg                | UDF                |             | 1                                        |  |  |  |
|       | HARDWARES                  | FLNK               |             |                                          |  |  |  |
|       | 110F2<br>14sT2003          | VAL                |             | 0                                        |  |  |  |
|       | Waraties SCM               | INP                |             | @CAN1:N36[4] 16553"                      |  |  |  |
| -     |                            | PREC               | ai 4.20     | a contractific tests                     |  |  |  |
|       |                            | LINE               | ai 4-20     | LINEAR                                   |  |  |  |
|       |                            | Stational Solution | at 4.20     | LINEAR                                   |  |  |  |
|       |                            |                    |             |                                          |  |  |  |

6 EpicsOra

December 2004

4.20

ai 4.20

20

0

EGU

EGUL

# .db file for IOC

| ł., | 27                        | Report Palete       | andrahahahahahaha 🖉 🖉         | 2 |  |  |  |
|-----|---------------------------|---------------------|-------------------------------|---|--|--|--|
|     | P PICS_HELEASE            | Close               |                               |   |  |  |  |
|     | PROJECTS                  | Write report (*.db) | Write report (*.db)           |   |  |  |  |
|     | ± ≂ IOC                   | File                | 1                             | - |  |  |  |
|     | Be-OPC                    | Choice fields       | different from default values | - |  |  |  |
| +   | - Fielium                 | 100                 | unitadi put                   |   |  |  |  |
| -   | TD0THeS7                  | - Epica             | EpicaR113.10-D5               | - |  |  |  |
| 邗   | - Ehasy from              |                     |                               | - |  |  |  |
|     | EleraKrysZeus<br>Eler_MIH |                     |                               |   |  |  |  |
| 2   | ing and all the           |                     |                               |   |  |  |  |
|     |                           |                     |                               |   |  |  |  |
| 1   | * EnthErysStand           | 754×784             |                               |   |  |  |  |
| 2   | e festZens                |                     |                               |   |  |  |  |
|     | · Fest jau                |                     |                               |   |  |  |  |
|     | - Tef irm-a               | ORACL               |                               |   |  |  |  |
| _   | TimbingLinac              |                     |                               |   |  |  |  |
| -   | - Tillionger              |                     |                               |   |  |  |  |
|     | - Farmer                  |                     |                               |   |  |  |  |
| 8   | TSMSTC2VI3A_ai            |                     |                               |   |  |  |  |
|     | TSMSTC2VIJA_Reep          |                     |                               |   |  |  |  |
| -   | TSMSTC2VI38_si            |                     |                               |   |  |  |  |
|     | TSMSTC2V13 temp           |                     |                               |   |  |  |  |
|     | TSMSTC2VI3 keep k         |                     |                               |   |  |  |  |
|     | TSMSTC2V14 at             |                     |                               |   |  |  |  |
|     | TSMSTC2V14 kmp            | 0                   |                               |   |  |  |  |

7 EpicsOra

December 2004

# Link with hardware: EPICS fields

e.g. INP
Device-specific formatted string, e.g. @CAN1:N36[4] 'L=6553'
Parameters in string are device attributes,

node, channel, limits...etc

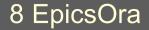

December 2004

### Goals

Keep device data separate from EpicsOra database (can change devices with minimal changes to EpicsOra) Link EPICS PV to hardware device data Link hardware device to its EPICS PVs Link with assets database, other device data Pull EPICS address string parameters and values from device data Automatically generate formatted address string

# IO\_NAME

### Unique name associated with hardware channel

Used by EpicsOra as a link to device data
 Can change device used by EPICS PV by moving the IO\_NAME to another channel

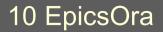

December 2004

### Hardware device schema

- One device to many channels
- HW\_PARAMS has list of device and channel parameter names + values
- Link to EpicsOra via HW\_CHANNEL IO\_NAME
- Link to assets db via HW\_DEVICE. KRY\_ID

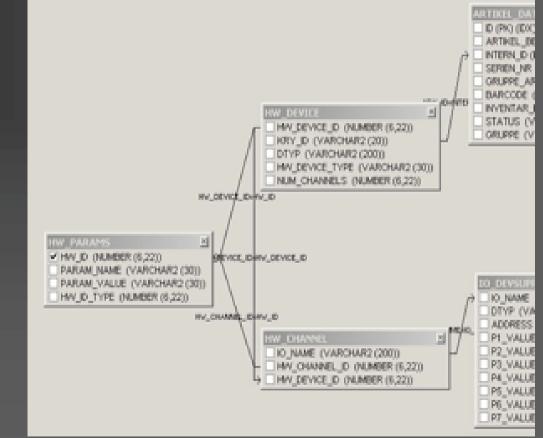

11 EpicsOra

December 2004

### **EpicsOra device schema**

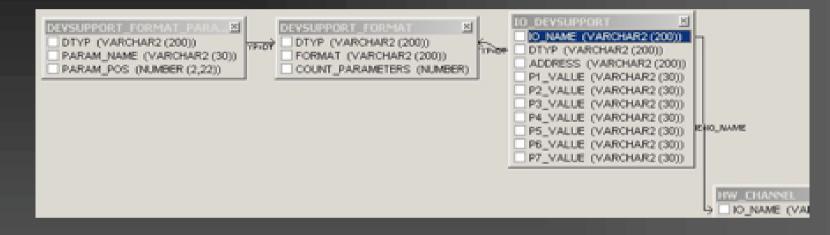

- DEVSUPPORT\_FORMAT has format string
- IO\_DEVSUPPORT links to hardware channel with IO\_NAME; triggers assemble EPICS address strings with param values
- Param names and values from HW\_PARAMS table

12 EpicsOra

December 2004

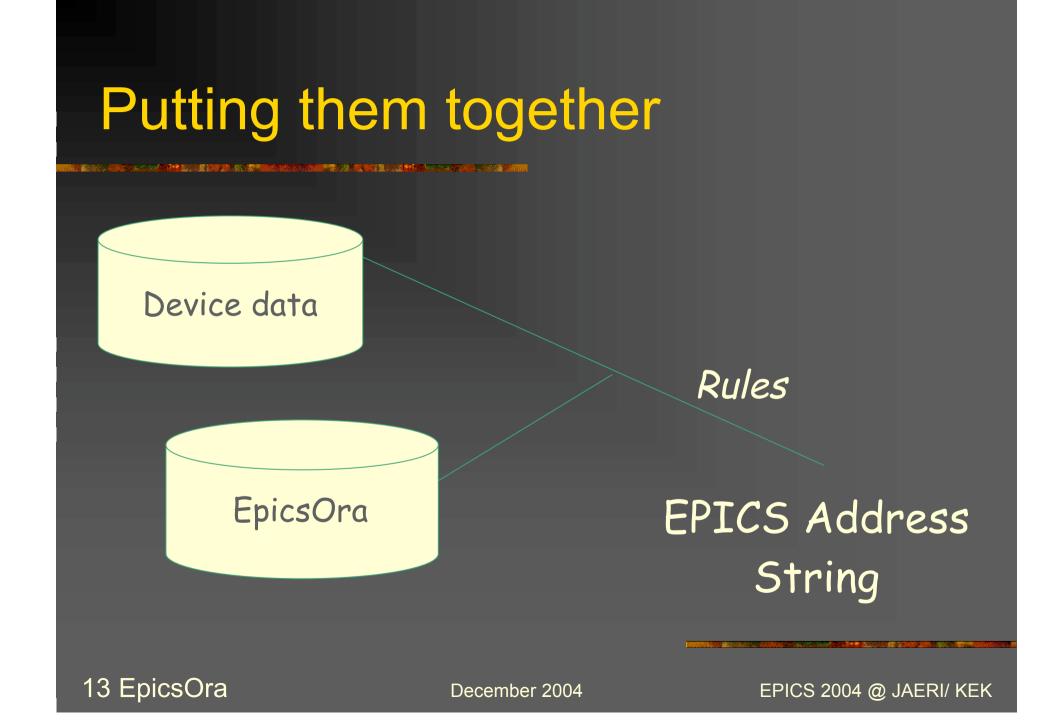

### **Integrating Intelligent Devices**

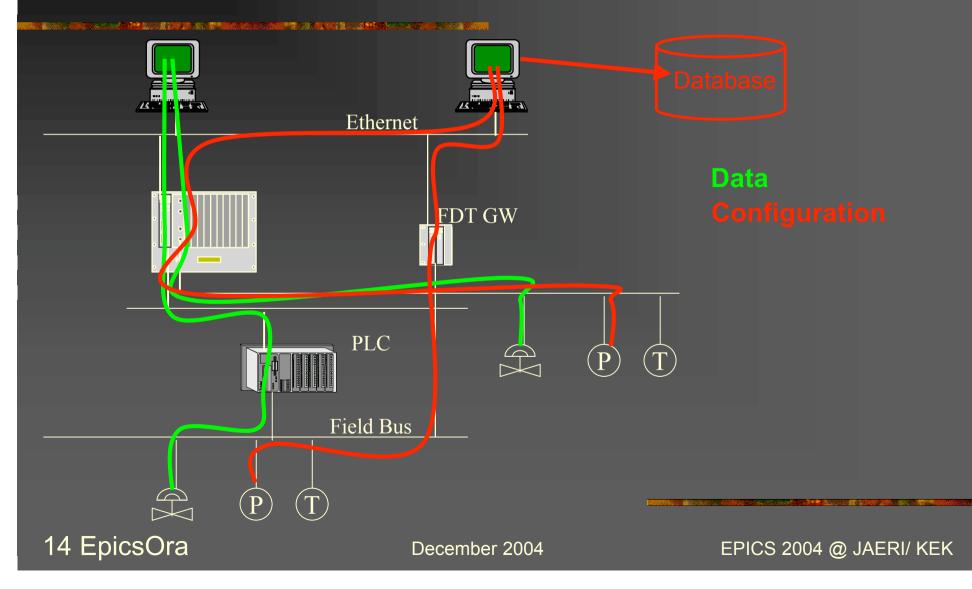

### Further work...

- Add sensor data and scaling parameters and functions to the device schema
- Add generic device class definitions to the device schema
- MS Excel used for device data; may use Excel VB macros as interface to Oracle
- Stored procedures, Oracle Forms code for managing the schemas
- Import flat EPICS .db files into EpicsOra

December 2004